Test file to accompany mathastext version 1.3m of 2016/04/02

## **Two features of mathastext : extended scope of the math alphabets and added italic corrections**

The package makes ! ?, : ; + – = ( ) [ ] < > { }, the asterisk  $*$ , and . / | \ # \$ % & obey the math alphabet commands (this is the maximal list, some characters may have been excluded by the corresponding package options). For the characters listed first the mechanism involves a 'mathematical activation'.

As this process may create incompatibilities, it will be put into action for  $\langle ? , : ; + - = ( ) | \rangle \langle > \rangle$ if the user makes use of the package command \MTnonlettersobeymathxx (and the braces necessitate \MTexplicitbracesobeymathxx).

It could be that one such character has been made 'active' in the entire document by some other package, typically a language definition file for the babel system. Here for example we have used babel with the french option, which makes the high punctuation characters ! ? : ; active throughout the document (extra spacing is put in front of the character when used in text ; no change in math but perhaps for other languages and characters this could happen, it is up to the language definition file to decide).

When mathastext detects that a character it wants to 'mathematically activate' is already 'active', it does not go further except if it seems that the activation was done by Babel. If the activation was done by Babel, then mathastext replaces the expansion of the active character in math mode by what is necessary to achieve its goal. It does not additionally mathematically activate the character ; rather it makes sure that the character is *not* mathematically active. In the present document the colon was made mathematically active by mathtools but this was already canceled in the preamble by mathastext as it was loaded later. And it is better so, because the combination babel (with option frenchb) +mathtools (with centercolon) makes  $\frac{2}{5}$ :  $\frac{5}{5}$  create an infinite loop !

But even if someone had mathematically activated the colon after the preamble, or after the loading of mathastext, this would be canceled again automatically for each inline or displayed mathematical formula (if the user does \MTnonlettersobeymathxx).

The conclusion with \MTnonlettersobeymathxx is : if some package has tried to make the character mathematically active, this will be overruled by mathastext ; if some package has made the character globally active, then the package wins except if it is Babel, as mathastext may in the latter case safely modify the action in math mode (paying attention to the fact that the character should be usable in  $\lambda$  abel and  $\iota$  in and outside of math mode).

The displayed equations next illustrate the extended scope of the math alphabets which now apply to  $=$ ,  $-$ ,  $($ ,  $)$ ,  $[$ ,  $]$  (but not to the large delimiters of course). Furthermore, for testing purposes the equations were labeled using such characters, for example the last one has label  $eq=7$ , to check that the mathematical activation of = does not cause problems with  $\label{eq:1} \Delta b = 1/\sqrt{e}$ .

$$
\left\{ \left( \left( \left[ \left[ \sin(a) + \cos(b) - \log(c) = \sec(d) \right] \right] \right) \right) \right\} \tag{1}
$$

$$
mathnormal{bold}: \left\{ \left( \left( \left[ \left[ \sin(a) + \cos(b) - \log(c) = \sec(d) \right] \right] \right) \right) \right\} \tag{2}
$$

$$
\text{mathmm}: \quad \left\{ \left( \left( \left[ [\sin(a) + \cos(b) - \log(c) = \sec(d)] \right] \right) \right) \right\} \tag{3}
$$

$$
\text{mathbf{if}}: \left\{ \left( \left( \left[ \left[ \sin(a) + \cos(b) - \log(c) = \sec(d) \right] \right] \right) \right) \right\} \tag{4}
$$

$$
mathit{:\quad}\left\{ \left( \left( \left[ \left[ \sin(a) + \cos(b) - \log(c) = \sec(d) \right] \right] \right) \right) \right\} \tag{5}
$$

$$
\text{math}\colon \left\{ \left( \left( \left[ \left( \sin \left( a \right) + \cos \left( b \right) - \log \left( c \right) = \sec \left( d \right) \right] \right) \right) \right) \right\} \tag{6}
$$

$$
\text{maths: } \left\{ \left( \left( \left[ [\sin(a) + \cos(b) - \log(c) = \sec(d)] \right] \right) \right) \right\} \tag{7}
$$

Equations above are numbered 1, 2, 3, 4, and 5, 6, and 7.

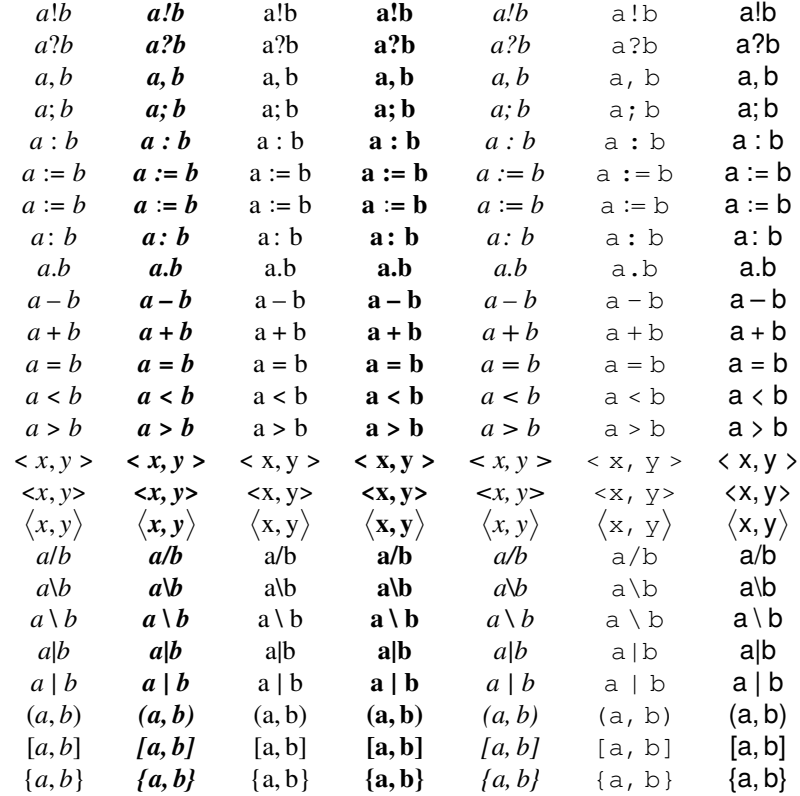

The question mark has been made active by babel+frenchb. mathastext has imposed in math mode its ways (now  $\{\text{rank}\ f\$  ???  $\}$  gives **???**). As the extra spacing is added by frenchb only in text, we had to use the math alphabet to check that indeed mathastext overruled Babel.

To double-check we will now make ? mathematically active : \mathcode'?="8000. This is a sure cause for disaster normally with Babel (don't do this at home without mathastext !). But here with  $\$$ ? $\$$  no bad surprise (infinite loop !) awaits us : just ?.

Let's take some other character, for example the opening parenthesis, and make it catcode active : \catcode'(=\active \def ({X}. Let's try the input ( and \$(\$. This gives X and *X*. We see that mathastext does not attempt to modify the definition of the active character, as this activation was not done via the babel services. We now revert the parenthesis to catcode other (but maintain  $\det (X)$  as definition of its active version), and then make it mathematically active using the command  $\mathcal{C}$  = "8000. If we try  $\mathcal{S}$  (( $\mathcal{S}$  we see that the parenthesis is not converted into an *X* : (((. The mathematically active character was overruled by mathastext.

Issuing \MTnonlettersdonotobeymathxx we do get the *X*'s from the input \$(((\$ : *XXX* This shows that mathastext now does not modify in math mode the non-letter (.

We defined in the preamble of the document a mathastext-enhanced math version (named upright) having the Latin letters upright in math mode. Let's switch to it :

## \MTversion{upright}

With a font which is neither italic nor slanted, mathastext automatically inserts italic corrections for better positioning of the subscript :  $f_i^i$  is gives  $f_i^i$ . After  $\Mronicinmath$  which turns off this feature, the same input gives  $f_i^i$ , which is different. <sup>1</sup>

Eature, the same input gives  $I_i$ , which is unferent.<br>Again with italic corrections on (\MTicinmath)  $f_{abc}$  {def}\$ gives  $f_{abc}^{def}$ , and here is another one :  $f_{u}^{f_{abc}^{def}}$ . Without italic corrections :  $f_{abc}^{def}$ , and respectively  $f_{u}^{f_{abc}^{def}}$ .

mathastext does not add these italic corrections inside arguments of math alphabets, as this would prevent the formation of ligatures : ff, ff,  $f$ ,  $f$ ,  $f$  ff (no ligature in teletype) and ff. <sup>2</sup>

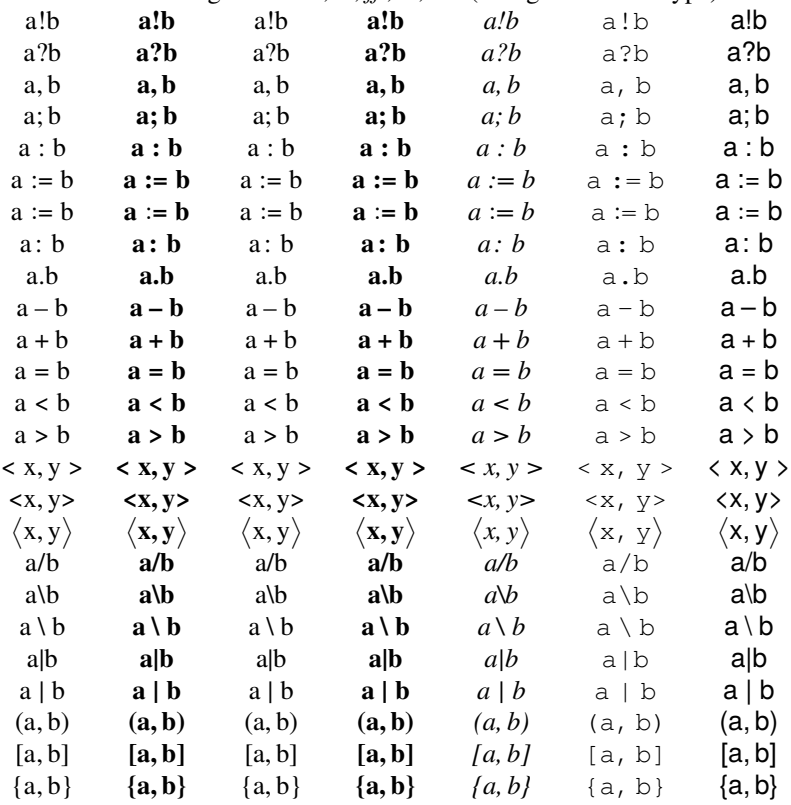

<sup>1.</sup> last time I tried, this only worked with PDFLATEX, not with LuaLATEX or X<sub>7</sub>TEX.

**Changed !** 2. Prior to 1.3i, italic corrections were added to the \mathnormal arguments.